SECTION 5 : FDM PRINTING MESHING BASICS

## SECTION 5.1 : MESHING RESOLUTION

What is mesh resolution?

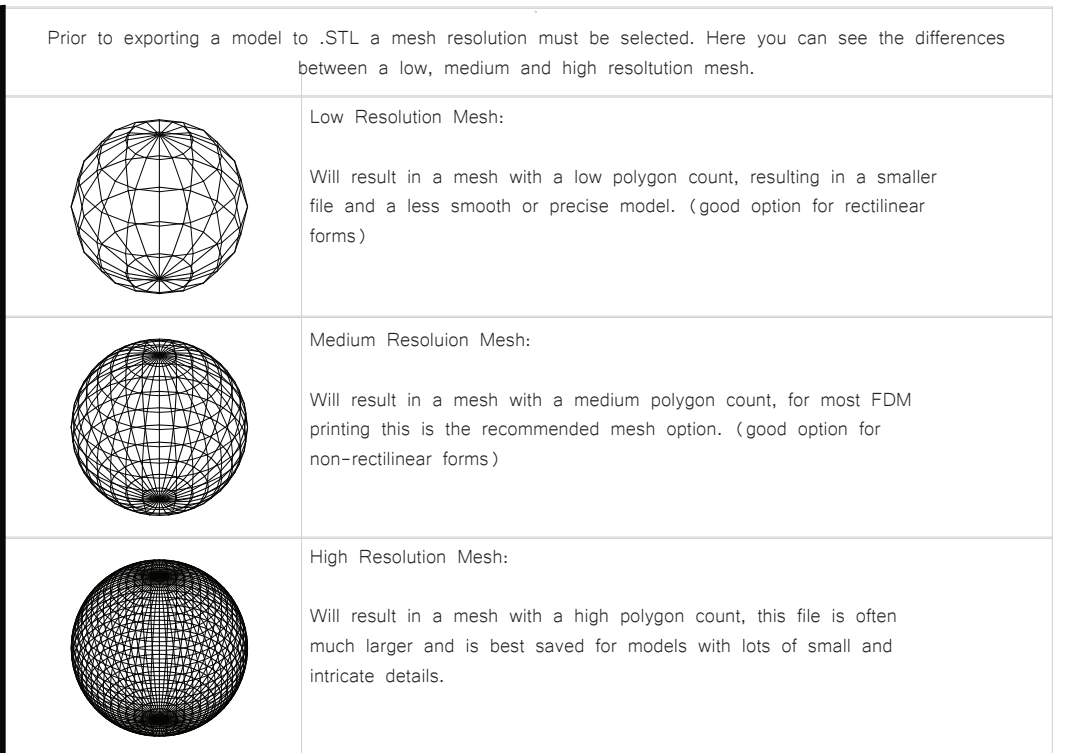

## SECTION 5.2 : EXPORTING FOR FDM PRINTING

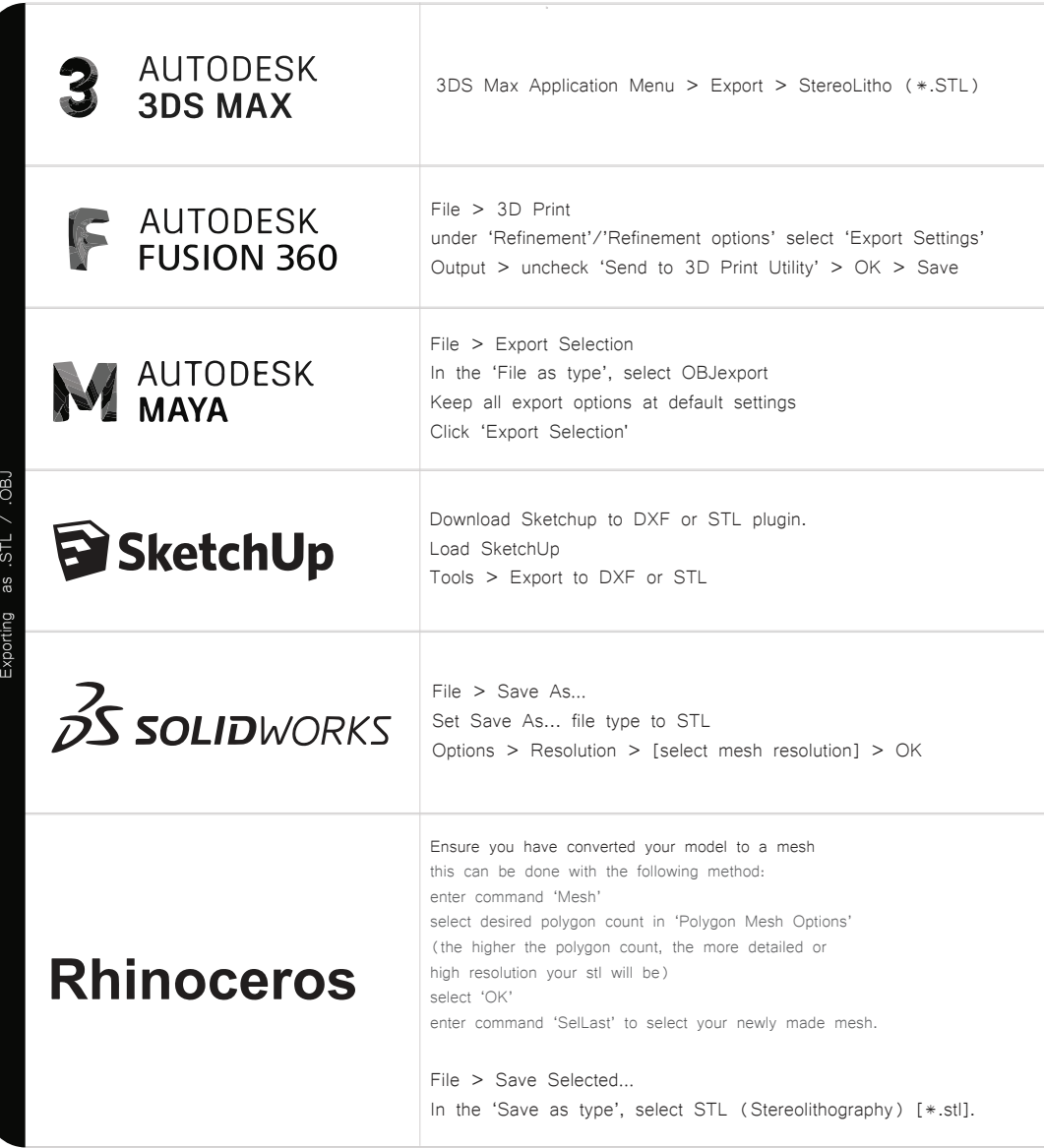